## SAP ABAP table V OLR3 FIELDS {Generated Table for View}

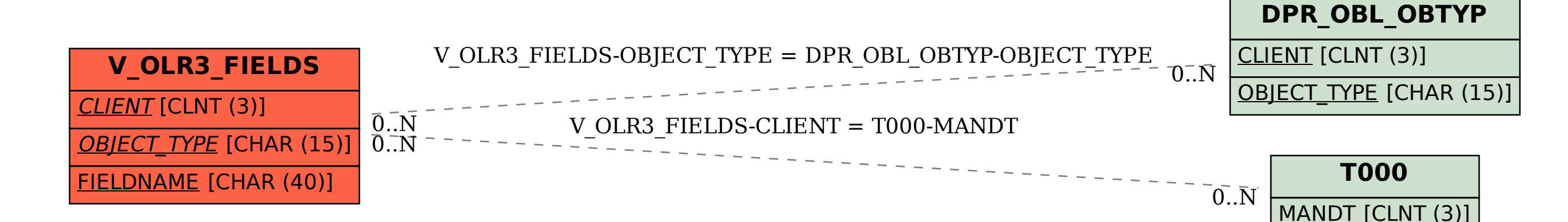